# **Dziwna tablica**

## <https://szkopul.edu.pl/problemset/problem/dta/site>

Napisz program który dla podanej tablicy wypisze jej wiersze w odwrotnej kolejności - począwszy od ostatniego wiersza do pierwszego.

### Wejście

W pierwszej linii wejścia znajduje się jedna liczba całkowita  $1 \le n \le 10^3$  oznaczająca ilość wierszy tablicy.

W kolejnych *n* liniach znajdują się wiersze tablicy. Każdy wiersz tablicy może mieć inną długość. Dlatego na początku wiersza znajduje się jedna liczba całkowita  $1 \leq m$  $\leq 10^3$  oznaczająca ile jest liczb w danym wierszu tablicy. Następnie jest podane m liczb z przedziału od -10 do 10 – elementy danego wiersza tablicy.

#### **Wyjście**

Twój program powinien wypisać wartości tablicy – ale wiersze powinny być wypisane w kolejności od ostatniego wiersza do pierwszego.

Kolejność liczb w pojedynczym wierszu powinna być taka sama jak w oryginalnej tablicy. Nie wypisujemy początkowej ilości liczb w wierszu.

#### **Przykład 1**

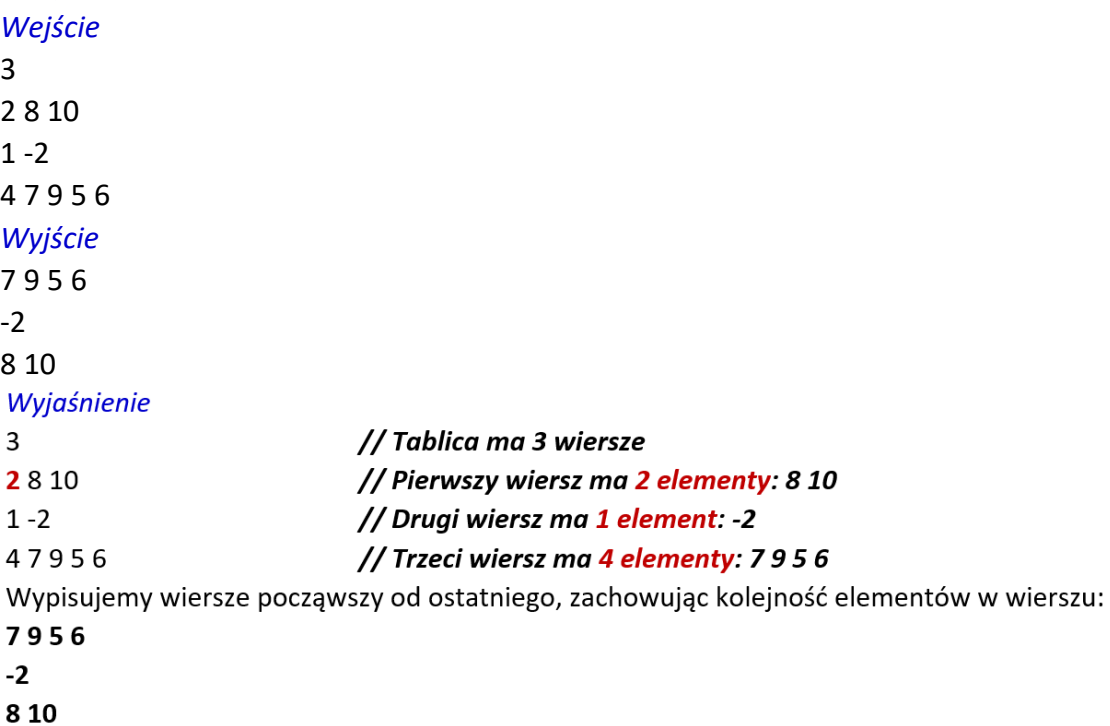

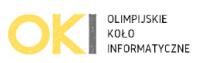